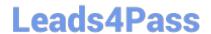

## MAYA12\_A<sup>Q&As</sup>

Maya 2012 Certified Associate Examination

# Pass Autodesk MAYA12\_A Exam with 100% Guarantee

Free Download Real Questions & Answers PDF and VCE file from:

https://www.leads4pass.com/maya12\_a.html

100% Passing Guarantee 100% Money Back Assurance

Following Questions and Answers are all new published by Autodesk Official Exam Center

- Instant Download After Purchase
- 100% Money Back Guarantee
- 365 Days Free Update
- 800,000+ Satisfied Customers

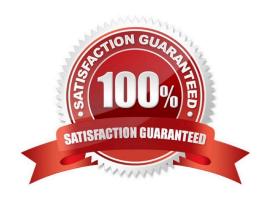

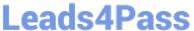

#### **QUESTION 1**

| The  | ViewCube is an   | on-screen 3F | navigation   | element that     | does which  | of the fo  | ollowing? |
|------|------------------|--------------|--------------|------------------|-------------|------------|-----------|
| 1110 | VIEW CUDE IS ALL | OH-SCHEEH SE | , navigation | CICILICIII IIIAI | uocs willon | OI LITE IN |           |

- A. Creates a multicamera rig to navigate through your scene
- B. Provides feedback about stereo cameras and performs calculations to produce anaglyph images
- C. Enables you to quickly and easily switch between views.
- D. Provides feedback about the current camera view in relation to the 3D scene

Correct Answer: D

Reference:

http://www.autodesk.com/us/maya/2011help/index.html?url=./files/Viewing\_the\_scene\_Using\_the \_ViewCube.htm,topicNumber=d0e70082

#### **QUESTION 2**

Which attribute is used to control the number of specular highlights that appear on a rendered object?

- A. Emit Specular
- B. Define Specular
- C. Illuminates by Default
- D. None of the above.

Correct Answer: A

#### **QUESTION 3**

To composite two layers together you would use...

- A. Composition settings
- B. Garbage Mask
- C. Remap Color
- D. Blend and Comp

Correct Answer: A

MAYA12 A PDF Dumps

Which of the following is NOT a type of Flexor?

https://www.leads4pass.com/maya12\_a.html 2024 Latest leads4pass MAYA12\_A PDF and VCE dumps Download

### **QUESTION 4**

A. Sculpt

B. Lattice

| C. JointCluster                                                                                                    |
|----------------------------------------------------------------------------------------------------|
| D. Wire                                                                                                    |
| Correct Answer: D                                                                                                    |
| Reference:                                                                                                    |
| http://www.autodesk.com/us/maya/2011help/index.html?url=./files/Viewing_the_scene_Using_the _ViewCube.htm,topicNumber=d0e70082                                                                                                    |
| QUESTION 5                                                                                                    |
| QUESTION 5                                                                                                    |
| Which of the following is a way to control deformations using a Smooth Bind?                                                                                                    |
| A. Add Influence                                                                                                    |
| B. Flexors.                                                                                                    |
| C. Projection Box.                                                                                                    |
| D. Both A and B                                                                                                    |
| Correct Answer: B                                                                                                    |
| Reference:                                                                                                    |
| http://books.google.com.pk/books?id=-PNMcDuEcFQCandpg=PA149andlpg=PA149anddq=flexor+control+deformations+using+a+Smooth+Bindands ource=blandots=52RxQtUX2andsig=8S18HcnXEbaECQ7TRkFJcU4Gkacandhl=enandsa=Xandei=zID7TqOul4jl4QTt69CNCAandved=0CBoQ6A EwAA#v=onepageandq=flexor%20control%20deformations%20using%20a%20Smooth%20Bindandf=fals e (topic: smooth bind) |

MAYA12 A VCE Dumps

**MAYA12 A Practice Test**